The book was found

# Adobe Flash CS3 Professional Hands-On Training

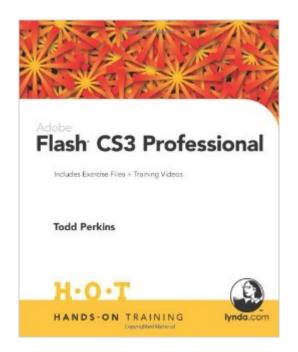

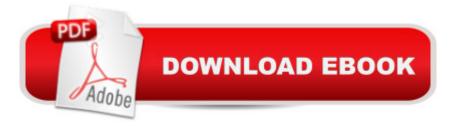

## Synopsis

Adobe Flash CS3 Professional Hands-On Training is the latest, updated version of the highly acclaimed publication from the leaders in training at lynda.com. In this book, readers will find carefully developed lessons and exercises that teach readers to create interactive Web sites and rich media, with the latest version of the Flash authoring tool. Given the extensive changes to the Flash interface and function, the step-by-step approach is much needed to help present things to a beginner in a very clear, easy-to-follow way. In it, theyâ <sup>™</sup>II learn how to use the full set of creative drawing, animation, and interactive tools including drawing and color tools, animation basics, symbols and instances, motion, bitmaps, buttons, movie clips, sound, components and forms, and video. Not only that but readers will learn how to use the new powerful integration features with Photoshop and Illustrator and discover new Shape Primitives (expanding your ability to use and manipulate shapes), a new Pen tool that functions like that found in Illustrator, a new ability to convert animations to ActionScript 3, a brand new unified interface matching that of others in the Creative Suite, and much more. Accompanied by a CD-ROM loaded with classroom-proven exercises and QuickTime training videos, this book ensures ensures readers will master the key features of Adobe Flash CS3 in no time. PUBLISHER NOTE: We have received some complaints from readers about the guality of the binding of Adobe Flash CS3 Professional Hands-On Training (ISBN: 0-321-50983-8). We have checked all copies of the inventory in our warehouse and found just a few copies with this problem. If you have received a defective copy of this book we recommend that you return it to the bookstore/reseller from which you purchased it. If you have further questions or concerns, please contact Peachpit Press directly at flashcs3hot@peachpit.com

## **Book Information**

Paperback: 585 pages Publisher: Peachpit Press; 1 edition (September 14, 2007) Language: English ISBN-10: 0321509838 ISBN-13: 978-0321509833 Product Dimensions: 7.4 x 1 x 9.1 inches Shipping Weight: 2.6 pounds (View shipping rates and policies) Average Customer Review: 4.0 out of 5 stars Â See all reviews (39 customer reviews) Best Sellers Rank: #1,711,811 in Books (See Top 100 in Books) #79 in Books > Computers & Technology > Digital Audio, Video & Photography > Adobe > Adobe Flash #714 in Books > Computers & Technology > Software > Design & Graphics #770 in Books > Computers & Technology > Graphics & Design > Desktop Publishing

#### **Customer Reviews**

I've used the previous two versions of this book to teach from, as well as this one, and the amount of space devoted in this book to practical applications of Flash is very small. 2 versions back most of the exercises focused on creating a flashed based site and the last two versions get into that less and less - as a matter of fact there is hardly any content in this latest edition that would help a novice build a flash site. Several files were missing or incomplete. Some screenshots were not updated from previous editions where the exercise had changed and the screenshots themselves were very small - no one had a good time trying to read the code in them. Half the books fell apart as well. I'll be looking for another book for next time.

This is a great and informative book with tons of good information. I bought this for one of my classes and it definitely helped me out. I really enjoyed this book as it helped me learn the important aspects taught in my class. If this is a book that you need or want for learning you will not be disappointed. I definitely recommend this book.

This one of the better flash books I have ever seen. I was a little afraid to buy this book after reading some reviews about its binding and how the pages are falling out, but they sure have fixed that problem since I received my copy. It really gives a great incite and alot of great sort cuts and tricks to really up your level as a flash user. I bought this book because my flash class at school was a stinker and I needed something to help really grasp the program and this book does it. If you want to learn flash I recommend this book!!!!

Most Excellent flash textbook I have used. This is not the first Flash class or Flash textbook I have used, but this is the best one. Very good instructions, very clear. Illustrations are great also. Would definitely recommend this book to anyone.

This book is divided into numerous chapters that can be treated as stand-alone references for a given topic. The author provides helpful implementation guidance, decent graphics, and examples. Where I found the book lacking was its lack of flow . . . there really is no narrative that connects the chapters and the deeper instruction that I wanted can only be obtained by bying one of Lynda.com's

instructional DVDs. Any surprise that the book is published by Lynda.com? :-) I recommend you start with "Flash CS3: the Missing Manual" or any of the Flash books published by the ED series. Also, "How to Cheat with Flash CS3" is very helpful.

I bought this book to learn some basic flash to integrate into my websites using Dreamweaver. Little did I know when I bought this book that it was ALL tutorials which you must follow step by step in order to understand the lesson. If you had the idea of reading this book and skipping around a little, forget it. In order to get anything out of this book you are forced to follow along with the activities step by step for 500 + pages. Every new lesson/topic is reliant on you completing all previous lessons and tutorials in the book. In a way it's good- reading this book is the equivalent of taking a class. But it robs the reader of the liberty of learning in the order they prefer and browsing to subjects of interest. Only buy this book if you have the patience to read and follow the 500 pages of tutorials step by step by step...

This is the book version of the Adobe Flash CS3 Essential Training courses on [...], also by Todd Perkins. In printed form, this goes into greater detail. I recently used this book to teach an intro-level class and found it easy to use and well-written. The chapters on ActionScript give a good introduction to programming, especially for people who have little experience. It isn't meant to be comprehensive, but does an effective job of showing how the language interacts with animation on the timeline. The sample code also effectively shows how to do a task different ways. For example, it shows how to load pages of a web site by loading movie clips, then how to load the same pages using linked SWFs. To teach a more detailed class on ActionScript 3, I like Perkins' "ActionScript 3.0 for Adobe Flash CS3". It works with Flash CS4, also.Both of these books are applicable for the Windows and Mac versions, and I have used them to teach classes on both platforms.

This book is a little on the easy side, I would have enjoyed some more challenging examples and tutorials.

#### Download to continue reading...

Design Collection Revealed: Adobe InDesign CS3, Photoshop CS3 & Illustrator CS3 Adobe Flash CS3 Professional Hands-On Training Adobe Flash CS3 Professional Classroom in a Book The WEB Collection Revealed Standard Edition: Adobe Dreamweaver CS4, Adobe Flash CS4, and Adobe Fireworks CS4 (Revealed (Delmar Cengage Learning)) Adobe After Effects CS3 Professional Classroom in a Book Dog Training: A Step-by-Step Guide to Leash Training, Crate

Training, Potty Training, Obedience and Behavior Training Learn Adobe Illustrator CC for Graphic Design and Illustration: Adobe Certified Associate Exam Preparation (Adobe Certified Associate (ACA)) Learn Adobe Premiere Pro CC for Videoà Â Communication: Adobe Certified Associate Exam Preparation (Adobe Certified Associate (ACA)) Learn Adobe Photoshop CC for Å Å Visual Å Å Communication: Adobe Certified Associate Exam Preparation (Adobe Certified Associate (ACA)) Learn Adobe Dreamweaver CC for Web Authoring: Adobe Certified Associate Exam Preparation (Adobe Certified Associate (ACA)) The Essential Guide to Dreamweaver CS3 with CSS, Ajax, and PHP (Friends of Ed Adobe Learning Library) Adobe Fireworks CS3: Basic (ILT Series) (Student Manual) The Adobe Illustrator CS3 Wow! Book Adobe Fireworks Cs3 User Guide Flash Cs3: Advanced + Certblaster, Student Manual (ILT) Flash Cs3: Basic + Certblaster, Student Manual (ILT) Health Is in Your Hands: Jin Shin Jyutsu - Practicing the Art of Self-Healing (with 51 Flash Cards for the Hands-on Practice of Jin Shin Jyutsu) (2014 Next Generation Indie Book Award Finalist) Photoshop: COLORIZING the Professional Way - Colorize or Color Restoration in Adobe Photoshop cc of your Old, Black and White photos (Family or Famous ... cc, adobe photoshop cc 2015) (Volume 1) Photoshop: COLORIZING the Professional Way - Colorize or Color Restoration in Adobe Photoshop cc of your Old, Black and White photos (Family or Famous ... cs6, photoshop cc, adobe photoshop cc 2015) Introduction to Adobe Flash Professional CS6 with ACA Certification

<u>Dmca</u>